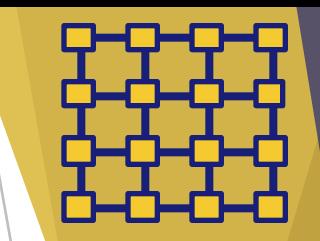

# **Garnet2.0:**  A Detailed On-Chip Network Model Inside a Full-System Simulator

## **Tushar Krishna**

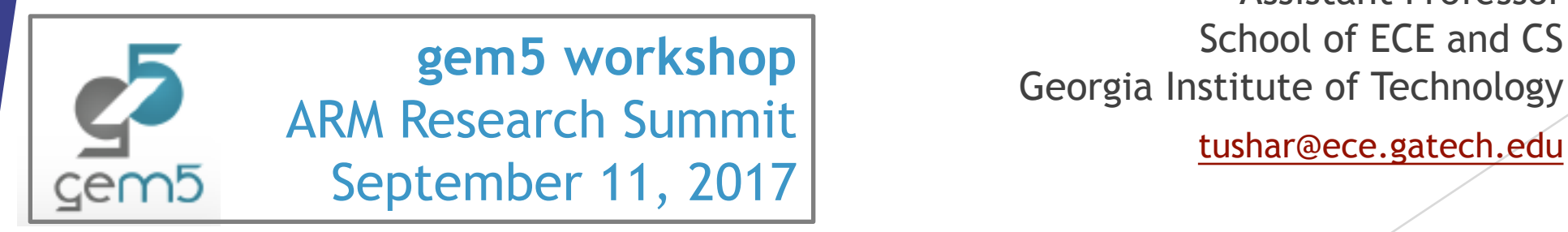

Assistant Professor School of ECE and CS **gem5 workshop**<br>Georgia Institute of Technology

http://synergy.ece.gatech.edu/tools/garnet

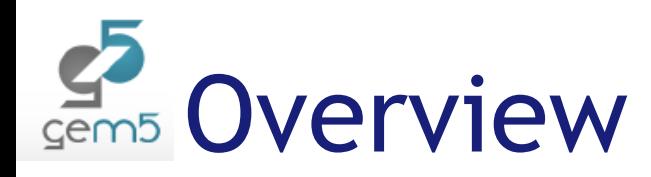

- ▶ What are Networks-On-Chip (NoCs)?
- $\blacktriangleright$  Why model NoCs accurately
- $\blacktriangleright$  Garnet2.0
	- $\blacktriangleright$  Configuration
		- $\blacktriangleright$  Topology
		- $\blacktriangleright$  Routing
		- $\blacktriangleright$  Flow-Control
		- $\blacktriangleright$  Router Microarchitecture
	- $\blacktriangleright$  System Integration
		- $\blacktriangleright$  Network Interface
		- $\blacktriangleright$  Network Parameters
		- $\blacktriangleright$  Running Garnet with Ruby
		- Ruby Garnet Standalone
	- ▶ Output Stats
- $\blacktriangleright$  Extensions and FAQs

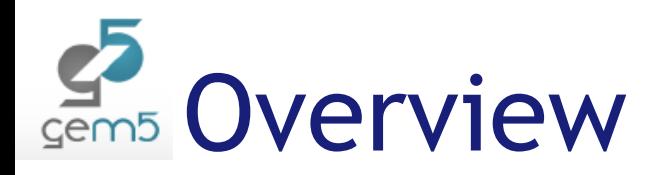

- ▶ What are Networks-On-Chip (NoCs)?
- $\blacktriangleright$  Why model NoCs accurately
- $\blacktriangleright$  Garnet2.0
	- $\blacktriangleright$  Configuration
		- $\blacktriangleright$  Topology
		- $\blacktriangleright$  Routing
		- $\blacktriangleright$  Flow-Control
		- $\blacktriangleright$  Router Microarchitecture
	- $\blacktriangleright$  System Integration
		- $\blacktriangleright$  Network Interface
		- $\blacktriangleright$  Network Parameters
		- $\blacktriangleright$  Running Garnet with Ruby
		- Ruby Garnet Standalone
	- ▶ Output Stats
- $\blacktriangleright$  Extensions and FAQs

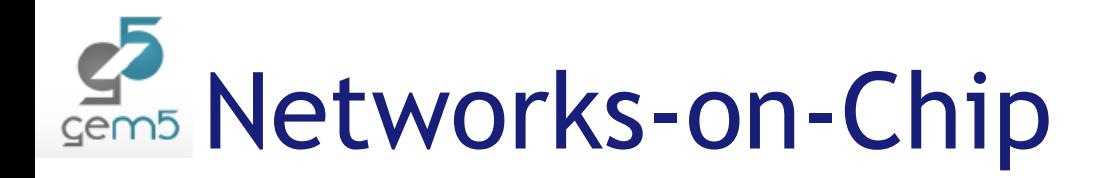

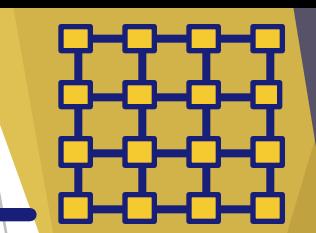

Chinese 260-core processors ShenWei SW26010 enabled supercomputer Sunway TaihuLight be the most productive in the world

Technology

## **IBM** reveals 'brain-like' chip with **4,096 cores**

**NEWS** 

**News** 

## Meet KiloCore, a 1,000-core processor so<br>efficient it could run on a AA battery

This monstrous CPU is 100 times more power-efficient than today's laptops.

# IBM pushes silicon photonics<br>with on-chip optics

Big Blue researchers have figured out how to use standard manufacturing processes to make chips with built-in optical links that can transfer 25 gigabits of data per second.

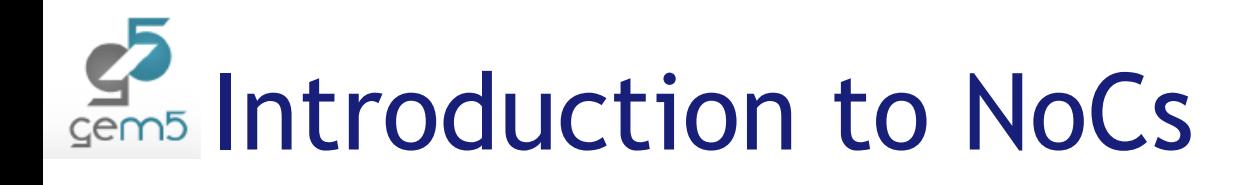

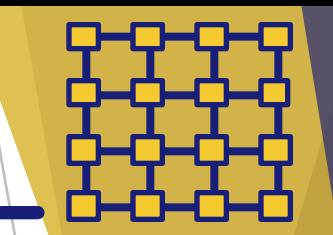

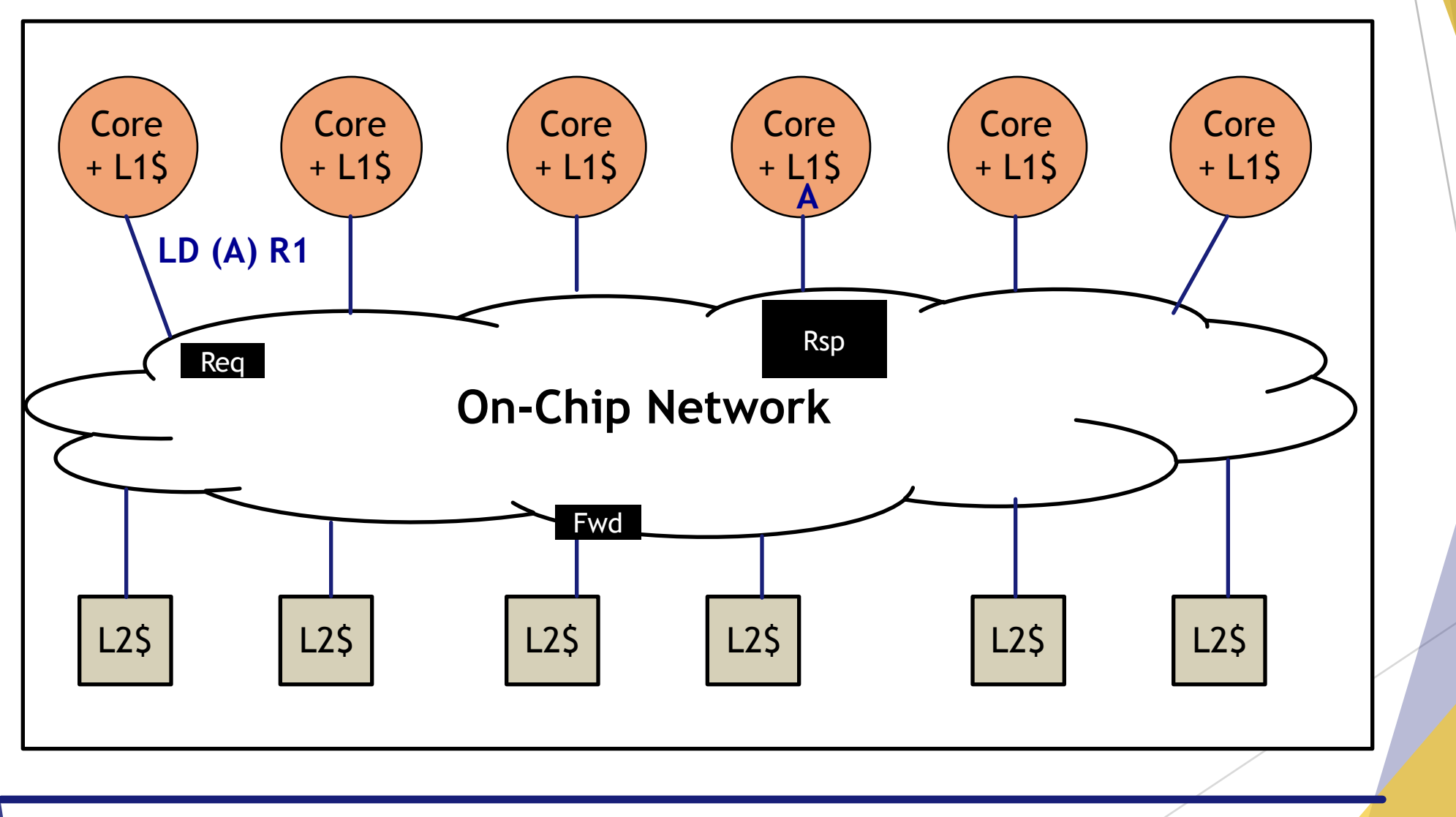

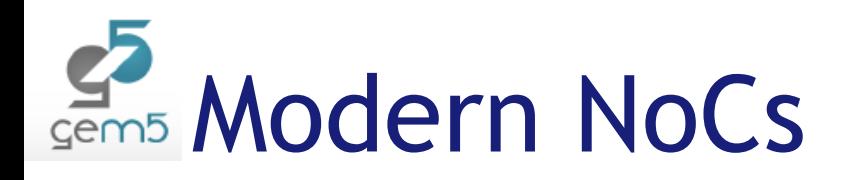

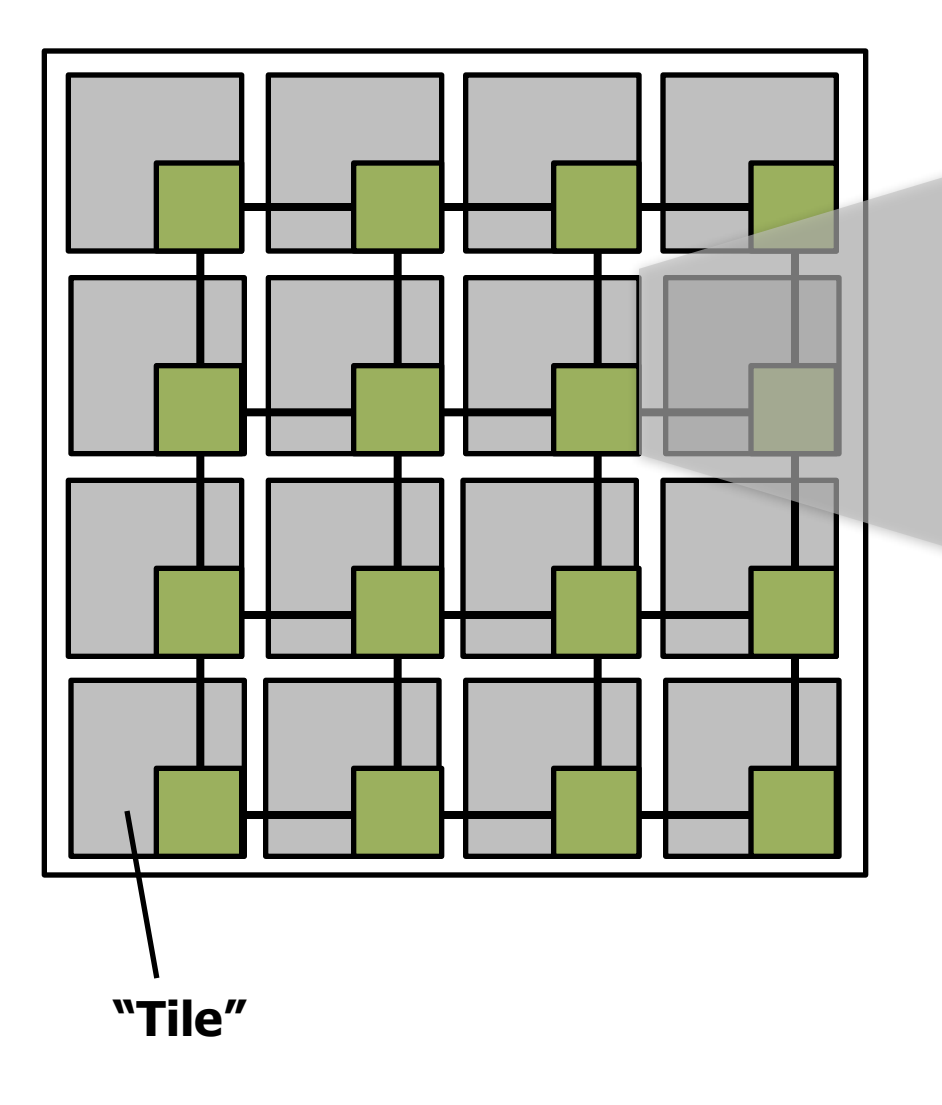

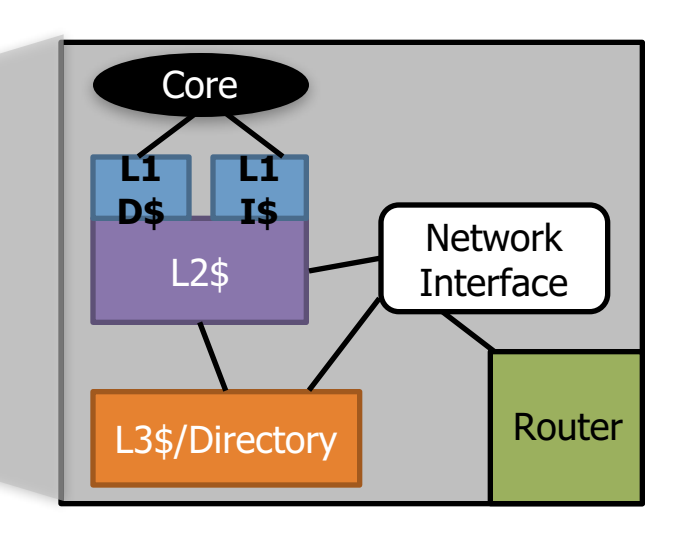

Network Interface converts cache messages (ctrl or data) into **packets**.

Packets get broken down into one or more **flits** depending on NoC link width

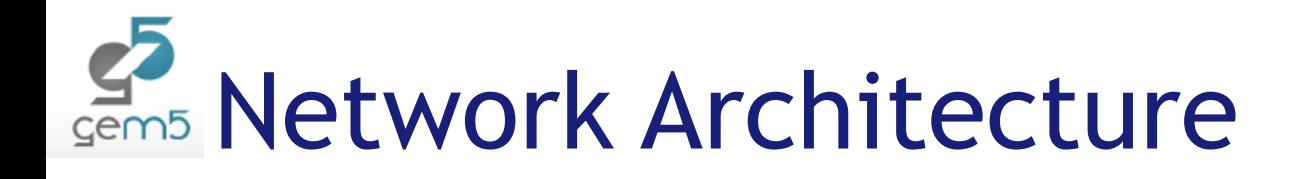

- $\blacktriangleright$  Topology
- $\blacktriangleright$  Routing
- **Flow Control**
- **Router Microarchitecture**

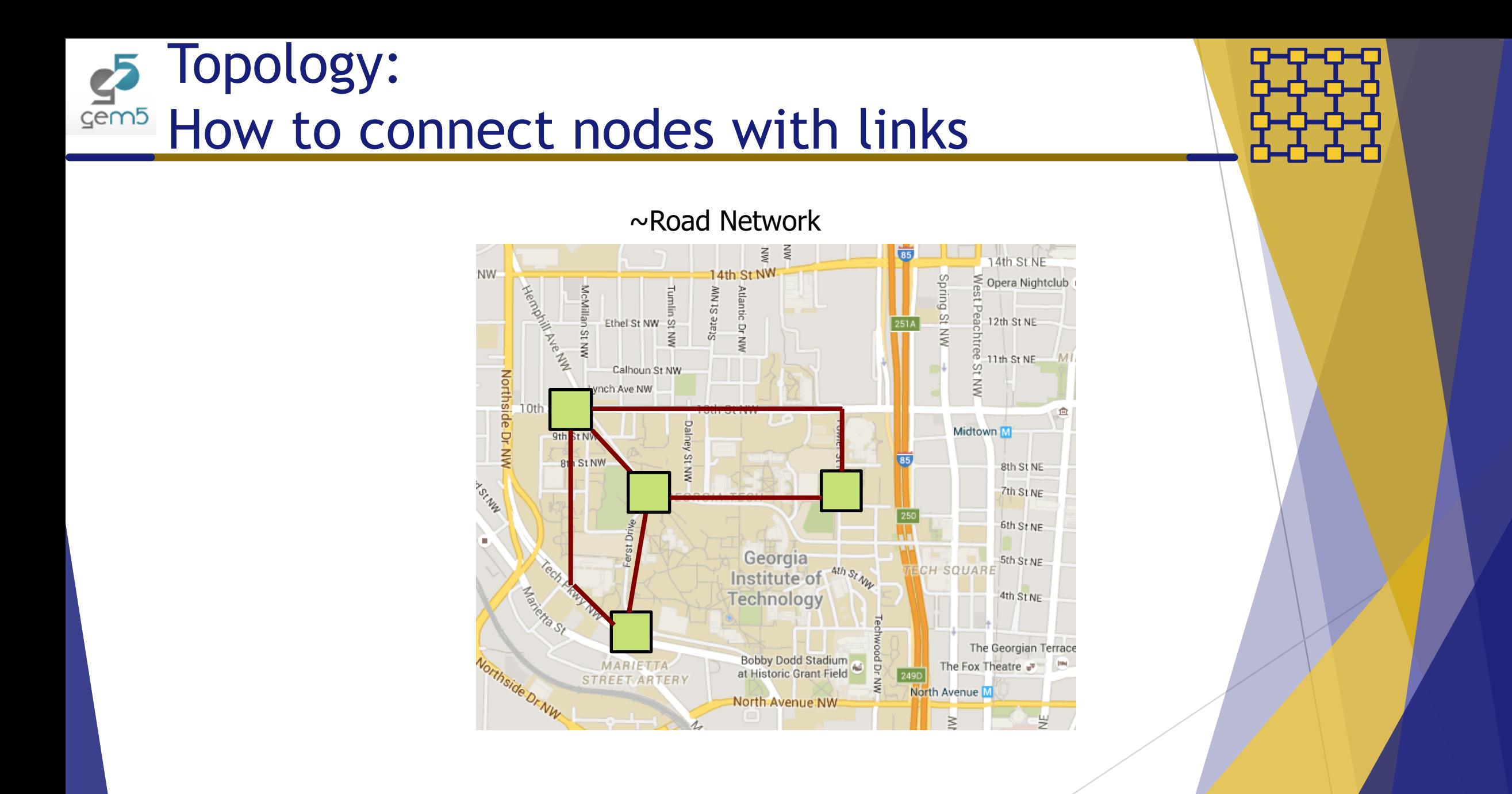

## Routing: **End Which path should a message take**

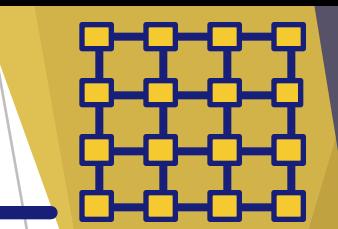

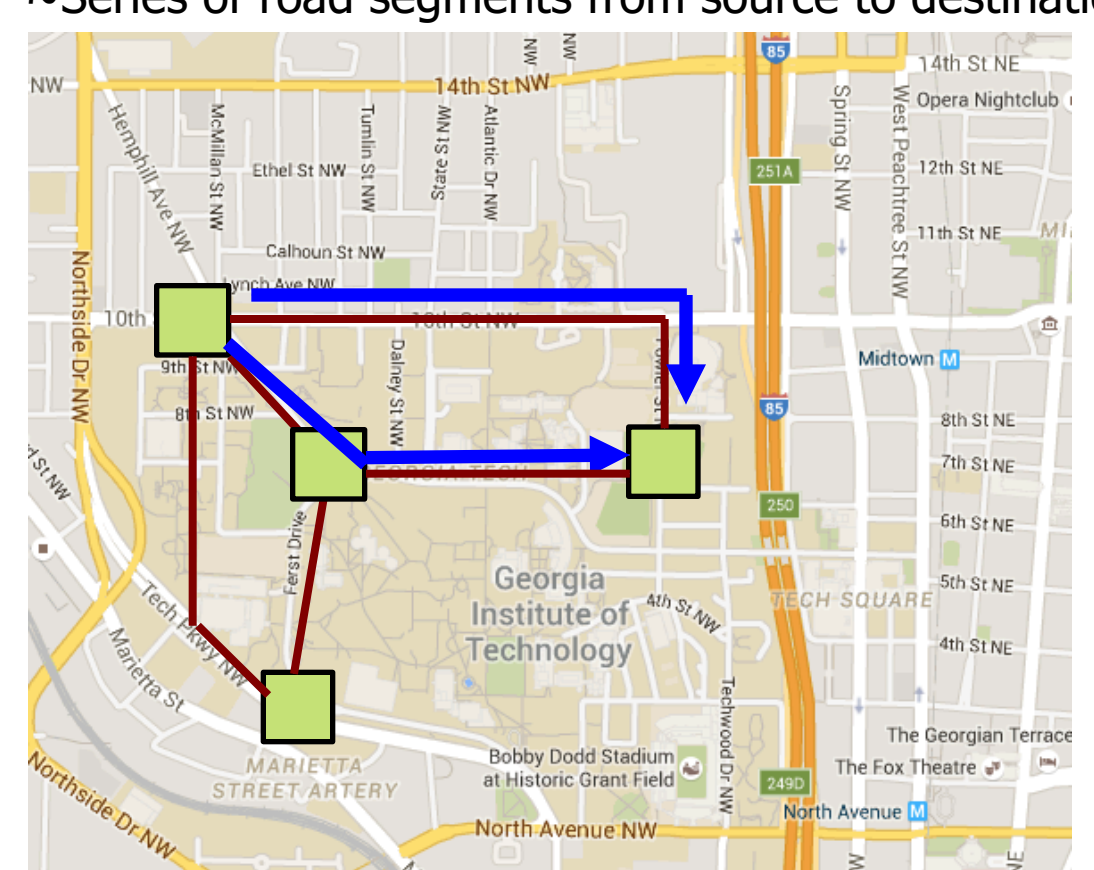

~Series of road segments from source to destination

Garnet2.0 Tutorial | ARM Research Summit 2017 Tushar Krishna | Georgia Institute of Technology September 11, 2017 9

![](_page_9_Figure_0.jpeg)

Garnet2.0 Tutorial | ARM Research Summit 2017 Tushar Krishna | Georgia Institute of Technology September 11, 2017 10

#### Router Microarchitecture:  $Sem<sub>5</sub>$ How to build the routers ~Design of traffic intersection (number of lanes, algorithm for turning red/green)**FREE 4th St N** 14th St NW NW 용 ≥ Opera Nightclub Herabinsk State McMillan Š Ethel St NW 9 Calhoun St NW LANE Northside Dr NW ch Ave NW CLOSED 9th The State **StNW** 8th St NE **LONGITAL** 7th St NE 6th St NE Georgia 5th St NE CON **CH SQUARE** nstitute of **Assista St.** 4th St NE The Georgian Terrace Northside Dr NW **MARIETT** he Fox Theatre **STREET ARTI** Avenue <mark>M</mark>

![](_page_11_Picture_0.jpeg)

- What are Networks-On-Chip (NoCs)?
- u **Why model NoCs accurately**
- $\blacktriangleright$  Garnet2.0
	- $\blacktriangleright$  Configuration
		- $\blacktriangleright$  Topology
		- $\blacktriangleright$  Routing
		- $\blacktriangleright$  Flow-Control
		- $\blacktriangleright$  Router Microarchitecture
	- $\blacktriangleright$  System Integration
		- $\blacktriangleright$  Network Interface
		- $\blacktriangleright$  Network Parameters
		- $\blacktriangleright$  Running Garnet with Ruby
		- Ruby Garnet Standalone
	- ▶ Output Stats
- $\blacktriangleright$  Extensions and FAQs

## Gem5 Why model NoCs accurately?

![](_page_12_Picture_1.jpeg)

![](_page_12_Figure_2.jpeg)

![](_page_12_Figure_3.jpeg)

Case Study II:

Private vs. Shared L2

Different NoC Microarchitectures may lead to different microarchitectural decisions and new design optimization opportunities

*64-core CMP running PARSEC workloads in full-system gem5. Average runtime plotted.*

![](_page_13_Picture_0.jpeg)

- What are Networks-On-Chip (NoCs)?
- $\blacktriangleright$  Why model NoCs accurately

#### Garnet2.0

- $\blacktriangleright$  Configuration
	- $\blacktriangleright$  Topology
	- $\blacktriangleright$  Routing
	- $\blacktriangleright$  Flow-Control
	- $\blacktriangleright$  Router Microarchitecture
- $\blacktriangleright$  System Integration
	- $\blacktriangleright$  Network Interface
	- $\blacktriangleright$  Network Parameters
	- $\blacktriangleright$  Running Garnet with Ruby
	- Ruby Garnet Standalone
- ▶ Output Stats
- $\blacktriangleright$  Extensions and FAQs

![](_page_14_Picture_0.jpeg)

## ▶ Detailed NoC Model

- ▶ Currently part of Ruby Memory System in gem5
- ▶ Original version (5-stage pipeline) released in 2009
	- ▶ Developed by Niket Agarwal (currently at Google) and myself
- $\blacktriangleright$  New version (1-stage pipeline, more configurability) released in 2016

## $\blacktriangleright$  Resources

- Source: src/mem/ruby/network/garnet2.0
- ▶ gem5 wiki page: www.gem5.org/garnet2.0
- $\blacktriangleright$  Dev patches + practice labs: http://synergy.ece.gatech.edu/garnet

![](_page_15_Picture_0.jpeg)

#### Each topology is a python file in configs/topologies/

![](_page_15_Figure_2.jpeg)

![](_page_15_Figure_3.jpeg)

## Gem5 Topology Configurable Parameters

#### **Router**

- $\triangleright$  router latency (in cycles)
	- $\triangleright$  Can be set per router
	- Defined in src/mem/ruby/network/BasicRouter.py

#### $\blacktriangleright$  Link

- $\blacktriangleright$  link latency (in cycles)
	- $\triangleright$  Can be set per link
	- Defined in src/mem/ruby/network/BasicLink.py
- $\blacktriangleright$  weight (i.e., link weight)
	- $\triangleright$  To bias routing algorithm [later slides]
- ▶ src\_outport (string) and dst\_inport (string)
	- Port direction (e.g., "East")
	- $\blacktriangleright$  Helps with readability of Config file + Adaptive routing algorithms
- bw multiplier (value)
	- $\triangleright$  Used by Ruby's simple network model, NOT by Garnet
	- Ink bandwidth is set inside Garnet via the ni flit size parameter [later slides]

![](_page_17_Picture_0.jpeg)

## $\blacktriangleright$  Pt2Pt

- $\blacktriangleright$  Crossbar
- $\blacktriangleright$  Mesh
	- $\blacktriangleright$  Mesh  $XY$
	- $Mesh_westfirst$
	- **MeshDirCorners\_XY**

## $\blacktriangleright$  Cluster

![](_page_18_Picture_0.jpeg)

## $\blacktriangleright$  Routing table

 $\blacktriangleright$  Automatically populated based on topology

 $\blacktriangleright$  All messages use shortest path

- $\blacktriangleright$  In case of multiple options, the path with the smaller weight is chosen
- $\blacktriangleright$  Deterministic Routing

## $\blacktriangleright$  Custom

 $\blacktriangleright$  Users can leverage outport/inport direction names associated with each port to implement custom algorithms (say adaptive)

![](_page_19_Picture_0.jpeg)

![](_page_19_Picture_1.jpeg)

▶ Deadlock: A condition in which a set of **agents** wait indefinitely trying to acquire a set of **resources**

![](_page_19_Picture_3.jpeg)

Packet A holds buffer  $u$  (in 1) and wants buffer v (in 2)

- Packet B holds buffer  $v$  (in 2) and wants buffer  $w$  (in 3)
- Packet C holds buffer w (in 3) and wants buffer  $x$  (in 0)
- Packet D holds buffer x (in 0) and wants buffer u (in 1)

![](_page_20_Figure_0.jpeg)

Gem5 Deadlock-free Routing Algorithms

 $\blacktriangleright$  Assign weights to bias which links used first (to ensure no cyclic dependence)

![](_page_21_Figure_2.jpeg)

![](_page_21_Figure_3.jpeg)

**Gem5 Deadlock-free Routing Algorithms** 

 $\blacktriangleright$  Assign weights to bias which links used first (to ensure no cyclic dependence)

![](_page_22_Figure_2.jpeg)

![](_page_22_Figure_3.jpeg)

![](_page_23_Picture_0.jpeg)

### $\blacktriangleright$  **Virtual Channels**

- $\triangleright$  Coherence Protocol requires certain number of virtual networks / message classes to avoid protocol deadlocks
	- $\triangleright$  This is the minimum number of VCs required
- $\blacktriangleright$  Within each vnet, there can be more than one VC for boosting network performance
	- $\blacktriangleright$  In Garnet, only one packet can use a VC inside a router at a time
	- $\triangleright$  VCs in vnets carrying control messages are 1-flit deep
	- $\triangleright$  VCs in vnets carrying data (cacheline) messages are 4-5 flit deep

### **Exercise Credits**

 $\blacktriangleright$  Each VC conveys its buffer availability by sending credits to its upstream router

## Conventional VC Router Microarch

![](_page_24_Figure_1.jpeg)

#### **BW: Buffer Write**

#### **RC: Route Compute**

**VA: VC Allocation**

Input VCs arbitrate for "output" VCs (Input VCs at next router)

**SA: Switch Allocation** Input ports arbitrate for output ports

**BR: Buffer Read**

**ST: Switch Traversal**

**LT: Link Traversal**

## Single-Cycle Router Implementation

![](_page_25_Figure_1.jpeg)

![](_page_26_Picture_0.jpeg)

- What are Networks-On-Chip (NoCs)?
- $\blacktriangleright$  Why model NoCs accurately

#### Garnet2.0

- $\blacktriangleright$  Configuration
	- $\blacktriangleright$  Topology
	- $\blacktriangleright$  Routing
	- $\blacktriangleright$  Flow-Control
	- $\blacktriangleright$  Router Microarchitecture
- u **System Integration**
	- $\blacktriangleright$  Network Interface
	- $\blacktriangleright$  Network Parameters
	- $\blacktriangleright$  Running Garnet with Ruby
	- Ruby Garnet Standalone
- ▶ Output Stats
- $\blacktriangleright$  Extensions and FAQs

![](_page_27_Picture_0.jpeg)

![](_page_27_Figure_1.jpeg)

![](_page_28_Figure_0.jpeg)

# Garnet Configurable Parameters

- $\blacktriangleright$  ni flit size
	- Default = 16B (128b)  $\rightarrow$  1-flit ctrl, 5-flit data
	- $\blacktriangleright$  This sets the bandwidth of each physical link
- vcs per vnet
	- $\triangleright$  Total VCs in each inport = num\_vnets \* vcs\_per\_vnet
- buffers per data vc
	- $\blacktriangleright$  Default = 4
- buffers per ctrl vc  $\triangleright$  Default = 1
- $\blacktriangleright$  routing algorithm
	- $\blacktriangleright$  Weight-based table or custom

### $\blacktriangleright$  Defined in:

src/mem/ruby/network/garnet2.0/GarnetNetwork.py

![](_page_30_Picture_0.jpeg)

#### **src/mem/ruby/network/**

BasicRouter.py BasicLink.py

Network.py

garnet2.0/GarnetNetwork.py

*Definitions and Default Values*

### **configs/** - Overrides default values in Ruby network/Network.py ruby/Ruby.py common/Options.py example/garnet synth test.py

- All parameters in in these .py files can be specified from command line

![](_page_31_Picture_0.jpeg)

![](_page_31_Figure_1.jpeg)

### ▶ Build Ruby Coherence Protocol

scons build/X86 MOESI hammer/gem5.opt PROTOCOL=MOESI hammer

 $\blacktriangleright$  Protocol determines number of message classes/virtual networks required

## $\blacktriangleright$  Invoke garnet2.0 from command line with appropriate network parameters

./build/X86\_MOESI\_hammer/gem5.opt configs/example/fs.py --network=garnet2.0 --topology=Mesh XY ...

# Running Garnet Standalone

![](_page_32_Picture_1.jpeg)

▶ Build the *Garnet\_standalone* protocol

scons build/NULL/gem5.debug PROTOCOL=Garnet\_Standalone

- Dummy protocol just for traffic injection via Garnet Synthetic Traffic tester (next slide)
- ▶ 3 Virtual Networks: vnet 0 and vnet 1 inject ctrl (1-flit) packets, vnet 2 injects data (5-flit) packets

### $\blacktriangleright$  Run user-specified synthetic traffic

```
./build/NULL/gem5.debug 
configs/example/garnet_synth_traffic.py
 --network=garnet2.0 --topology=...
 --synthetic=uniform random \
 --injectionrate=0.01 \
 --num-packets-max=100 \
```
## Garnet Synthetic Traffic

![](_page_33_Figure_1.jpeg)

- ▶ Dummy CPU Model [only works with *Garnet\_standalone* protocol]
	- ▶ src/cpu/testers/garnet synthetic traffic
	- $\blacktriangleright$  Inject packets for user-specified traffic pattern at user-specified injection rate
		- $\blacktriangleright$  uniform random
		- $\blacktriangleright$  tornado
		- $\blacktriangleright$  bit complement
		- $\blacktriangleright$  bit reverse
		- $\triangleright$  bit rotation
		- $\blacktriangleright$  neighbor
		- $\blacktriangleright$  shuffle
		- $\blacktriangleright$  transpose
	- $\blacktriangleright$  Ability to inject continuously or fixed number of packets, and/or for fixed time, and/or from fixed source and/or to fixed destination in one/more vnets
		- $\blacktriangleright$  Heavy customization very useful for debugging
	- $\blacktriangleright$  All parameters described here: http://www.gem5.org/Garnet\_Synthetic\_Traffic

![](_page_34_Picture_0.jpeg)

- What are Networks-On-Chip (NoCs)?
- $\blacktriangleright$  Why model NoCs accurately

#### Garnet2.0

- $\blacktriangleright$  Configuration
	- $\blacktriangleright$  Topology
	- $\blacktriangleright$  Routing
	- $\blacktriangleright$  Flow-Control
	- $\blacktriangleright$  Router Microarchitecture
- $\blacktriangleright$  System Integration
	- $\blacktriangleright$  Network Interface
	- $\blacktriangleright$  Network Parameters
	- $\blacktriangleright$  Running Garnet with Ruby
	- Ruby Garnet Standalone

#### ▶ Output Stats

 $\blacktriangleright$  Extensions and FAQs

![](_page_35_Picture_0.jpeg)

![](_page_35_Picture_1.jpeg)

./build/NULL/gem5.debug configs/example/garnet\_synth\_traffic.py --topology=Mesh XY --num-cpus=16 --num-dirs=16 --mesh-rows=4

#### **m5out/config.ini**

vpe=GarnetRouter lk domain=system.ruby.clk domain efault p state=UNDEFINED ventg index=0 atency=1 state clk gate bins=20 state clk gate max=1000000000 state clk gate min=1 ower model=Null  $outer$   $id=14$ cs per vnet=4 irt nets=3

[system.ruby.network.routers15] ype=GarnetRouter lk\_domain=system.ruby.clk\_domain\_ efault p state=UNDEFINED ventg index=0 atency=1 state clk gate bins=20  $\overline{\phantom{0}}$ state $\overline{\phantom{0}}$ clk $\overline{\phantom{0}}$ gate $\overline{\phantom{0}}$ max=10000000000 state clk gate min=1 ower model=Null outer id=15 cs per vnet=4 irt nets=3

system.ruby.network.int links00] ype=GarnetIntLink children=credit link network link bandwidth factor=16 credit link=system.ruby.network.int\_links00.credit\_link dst inport=West dst\_node=system.ruby.network.routers01  $eventq$  index= $0$ latency=1 link id=32 network link=system.ruby.network.int links00.network link rc node=system.ruby.network.routers00 snc outport=East eight=1

[system.ruby.network.int\_links00.credit\_link] vpe=CreditLink  $\hat{\mathbf{R}}$  domain=system.ruby.clk\_domain: default p state=UNDEFINED eventg index=0 ink id=32 ink latency=1 state clk gate bins=20  $\overline{\phantom{a}}$ state $\overline{\phantom{a}}$ clk $\overline{\phantom{a}}$ gate $\overline{\phantom{a}}$ max=1000000000 state clk\_gate\_min=1 ower model=Null cs\_per\_vnet=4 irt nets=3

![](_page_36_Picture_0.jpeg)

#### **m5out/stats.txt**

![](_page_36_Picture_2.jpeg)

![](_page_36_Picture_35.jpeg)

![](_page_37_Picture_0.jpeg)

- What are Networks-On-Chip (NoCs)?
- $\blacktriangleright$  Why model NoCs accurately
- $\blacktriangleright$  Garnet2.0
	- $\blacktriangleright$  Configuration
		- $\blacktriangleright$  Topology
		- $\blacktriangleright$  Routing
		- $\blacktriangleright$  Flow-Control
		- $\blacktriangleright$  Router Microarchitecture
	- $\blacktriangleright$  System Integration
		- $\blacktriangleright$  Network Interface
		- $\blacktriangleright$  Network Parameters
		- $\blacktriangleright$  Running Garnet with Ruby
		- Ruby Garnet Standalone
	- ▶ Output Stats

#### u **Extensions and FAQs**

![](_page_38_Picture_0.jpeg)

### ▶ System Level Modeling

- ▶ How can I integrate Garnet into my own simulator (or with the gem5) **classic memory system)?**
	- ▶ This should not be too hard would just require some changes to the NI code on how *it receives its inputs. If anyone wants to try it, I would love to give pointers.*

#### ▶ How do I print a network trace?

▶ You can add some code to the NI. I have a patch on my website for reference.

#### ▶ Can garnet read a network trace?

▶ You can run Garnet in a standalone mode, and have it inject traffic from a trace *instead of a fixed synthetic pattern. Alternately, try to use cpu/testers/traffic\_gen*

#### ▶ Does Garnet report NoC area and power numbers?

▶ The output of Garnet can be fed into DSENT (Sun et al, NOCS 2012) which is present *in ext/dsent. We will add an automatic stats.txt parser for it soon.*

#### ▶ Can we model multiple clock domains?

The entire Ruby memory system (including Garnet inside it) is one clock domain. To mimic a multi-clock domain design, you can schedule wakeups of slow routers intelligently at some multiples of the clock rather than every cycle.

![](_page_39_Picture_0.jpeg)

![](_page_39_Picture_1.jpeg)

### **Fopology**

#### ▶ How do we model multiple BW links in Garnet?

▶ Inherently, that would require support in the router to manage multiple flit *sizes. Instead, you can add multiple links between the same nodes if you want to model higher bandwidth. If they have the same weight, Garnet will randomly send over the two.*

### ▶ Can we model a heterogeneous CPU-GPU system?

▶ Yes. The current AMD GPU model models a cluster of CPUs connected to a GPU.

#### ▶ Can we model indirect networks such as Clos?

- ▶ Yes, there can be additional routers that are not connected to any controller *and act purely as switches.*
- ▶ Can we model large-scale HPC networks?
	- ▶ Garnet can model any sized network. You can run 256-node standalone *simulations easily. However, beyond that gem5 cannot instantiate more directories (which it uses as destination nodes). I have a patch to run 1024- node synthetic sims on my website. But these run quite slowly.*

![](_page_40_Picture_0.jpeg)

![](_page_40_Picture_1.jpeg)

### **Routing**

- ▶ How do we model an adaptive routing algorithm?
	- <sup>u</sup> *If you want to use internal NoC metrics (such as number of credits at an output port) for making routing decisions, do not use table-based routing. Instead, set the routing-algorithm to custom, and implement your own routing function inside RoutingUnit.cc. See outportComputeXY() for reference.*

### **Flow Control**

- ▶ Can we implement alternate deadlock avoidance schemes (such as **escape VCs or dateline)?**
	- ▶ *You can update the vc selection scheme inside SwitchAllocator to control which VCs get allocated.*

#### **Microarchitecture**

- ▶ Can we model variable number of VCs in each router?
	- <sup>u</sup> *Currently the codebase is very tied to the global vcs\_per\_vnet parameter. If you want to model variable number of VCs, one hack could be to have everyone instantiate the same number of VCs, but modify the VC select to never allocate certain VCs*

![](_page_41_Picture_0.jpeg)

- $\triangleright$  Garnet2.0 is an open-source research vehicle
	- $\blacktriangleright$  Use it and contribute to it!
	- $\blacktriangleright$  Being actively maintained by the following people
		- Georgia Tech: Tushar Krishna
		- ▶ AMD Research: Brad Beckmann, Onur Kayiran, Jieming Yin, Matt Porembas
		- If you have any questions, email on gem5-users or gem5-dev mailing lists
	- $\triangleright$  Would love to have it integrated with the classic memory model
- Useful Resources:
	- ▶ www.gem5.org/Interconnection\_Network
	- $\triangleright$  www.gem5.org/garnet2.0
	- u http://synergy.ece.gatech.edu/garnet

![](_page_41_Picture_12.jpeg)